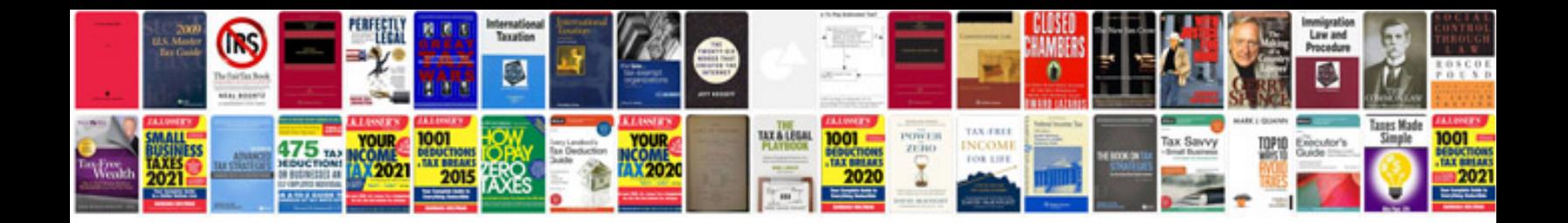

**Cursive writing template**

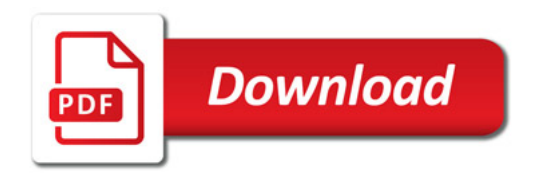

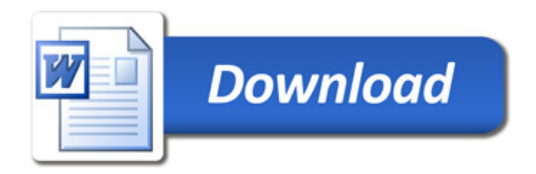